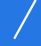

13 ISBN 9787810772327

10 ISBN 7810772325

出版时间:2002-1

页数:268

版权说明:本站所提供下载的PDF图书仅提供预览和简介以及在线试读,请支持正版图书。

## www.tushu000.com

书名:《数据库应用简明教程/高等学校通用教材》

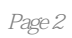

1 SQL Server 1.1 SQL Server 1.2 SQL Server 1.2 SQL Server 1.2 SQL Server 1.2.2 SQL Server 2000 1.2.3 SQL Server 1.2.4 SQL Server 1.2.5 SQL Server 1.3 SQL Server 1.3.1 1.3.2 1.3.3 1.3.4 Distributed Transaction Coordinator 1.3.5 1.3.6 1.3.7 SQL Server 1.3.8 1.3.9 1.3.9 1.3.10 2 Transact-SQL 2.1 2.2 DML 2.2.1 SELECT 2.2.2 INSERT 2.2.3 UPDATE 2.3 2.31 GRANT 2.3.2 DENY 2.3.3 REVOKE 2.4 2.5 2.5.1 2.5.2 2.5.3 2.5.4 2.5.5 3 3.1 3.1  $32$   $33$   $34$   $35$   $4$ 4.1 4.1.1 4.1.2 4.2 4.2.1  $4.22$   $4.23$   $4.3$   $4.31$   $4.32$   $4.33$ 的执行4.4 恢复数据库4.4.1 恢复概述4.4.2 恢复数据库4.4.3 恢复系统数据库4.5 数据库的维护习题第5章  $51$   $51.1$   $51.2$   $52$   $521$   $52.2$  $5.23$   $5.24$   $5.25$   $5.3$   $5.31$  $5.32$   $5.33$   $5.33$   $5.34$   $5.4$   $5.41$  $5.42$   $5.5$   $5.51$   $5.52$   $5.5.3$  $5.5.4$   $5.6$   $5.61$   $5.6.2$   $5.6.3$ a 5.7 a 6 SQL Server 6.1 SQL Server 6.1.1 6.1.2  $62$   $621$   $622$   $623$ 习题第7章 SQL Server代理服务7.1 SQL Server代理服务配置7.2 定义操作员7.3 作业管理7.3.1 作业步定 7.3.2 7.3.3 7.3.4 7.3.4 7.4 8 SQL Server 8.1 8.1.1 8.1.2 8.1.3 8.2 8.3 8.4 8.5 8.6 8.6 9 SQL Server 9.1  $9.1.1$   $9.1.2$   $9.2$  DTS

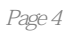

本站所提供下载的PDF图书仅提供预览和简介,请支持正版图书。

:www.tushu000.com